# **Application: gvSIG desktop - gvSIG bugs #4749**

## **The locator is broken**

11/30/2017 05:38 PM - Antonio Falciano

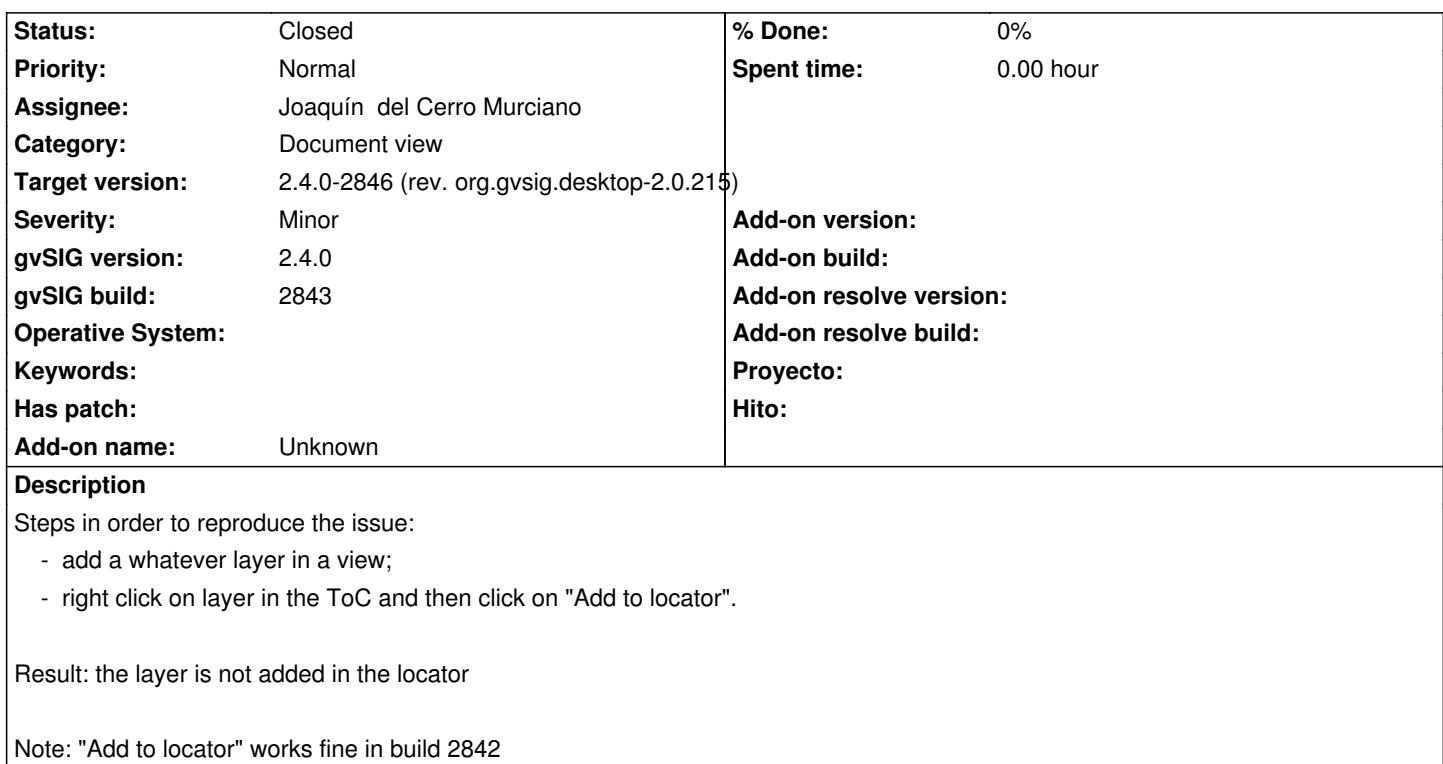

#### **Associated revisions**

**Revision 43686 - 12/13/2017 01:57 PM - Joaquín del Cerro Murciano**

refs #4749, modificado el locator para que se inicialice el extent del view port con la primera capa que se cargue

#### **History**

**#1 - 12/01/2017 12:32 AM - Joaquín del Cerro Murciano**

Nota para mas tarde.

Al parecer la capa si que se añade al localizador, pero no se visualiza.

Si vamos a "vista->configurar localizador" la capa esta en el localizador.

Tengo la impresion que no esta haciendo un zoom a la capa al cargarla en el localizador.

Es curioso, si desde "Configurar localizador" le damos a añadir capa y cancelamos, ya se muestran las capas del localizador.

#### **#2 - 12/06/2017 12:56 PM - Antonio Falciano**

You're right, Joaquin. The layer is added to locator, but the zoom to layer is not applied. I've just verified with this little script:

# encoding: utf-8

from gvsig import \*

def main(\*args):

 view = currentView() moc = view.getMapOverViewContext() layers = moc.getLayers() env = layers.getFullEnvelope() moc.zoomToEnvelope(env)

#### **#3 - 12/13/2017 01:57 PM - Joaquín del Cerro Murciano**

*- Target version changed from 2.4.0-2850-final (rev. org.gvsig.desktop-2.0.220) to 2.4.0-2846 (rev. org.gvsig.desktop-2.0.215)*

- *Assignee set to Joaquín del Cerro Murciano*
- *Status changed from New to Fixed*

### **#4 - 01/03/2018 12:14 PM - Antonio Falciano**

*- Status changed from Fixed to Closed*